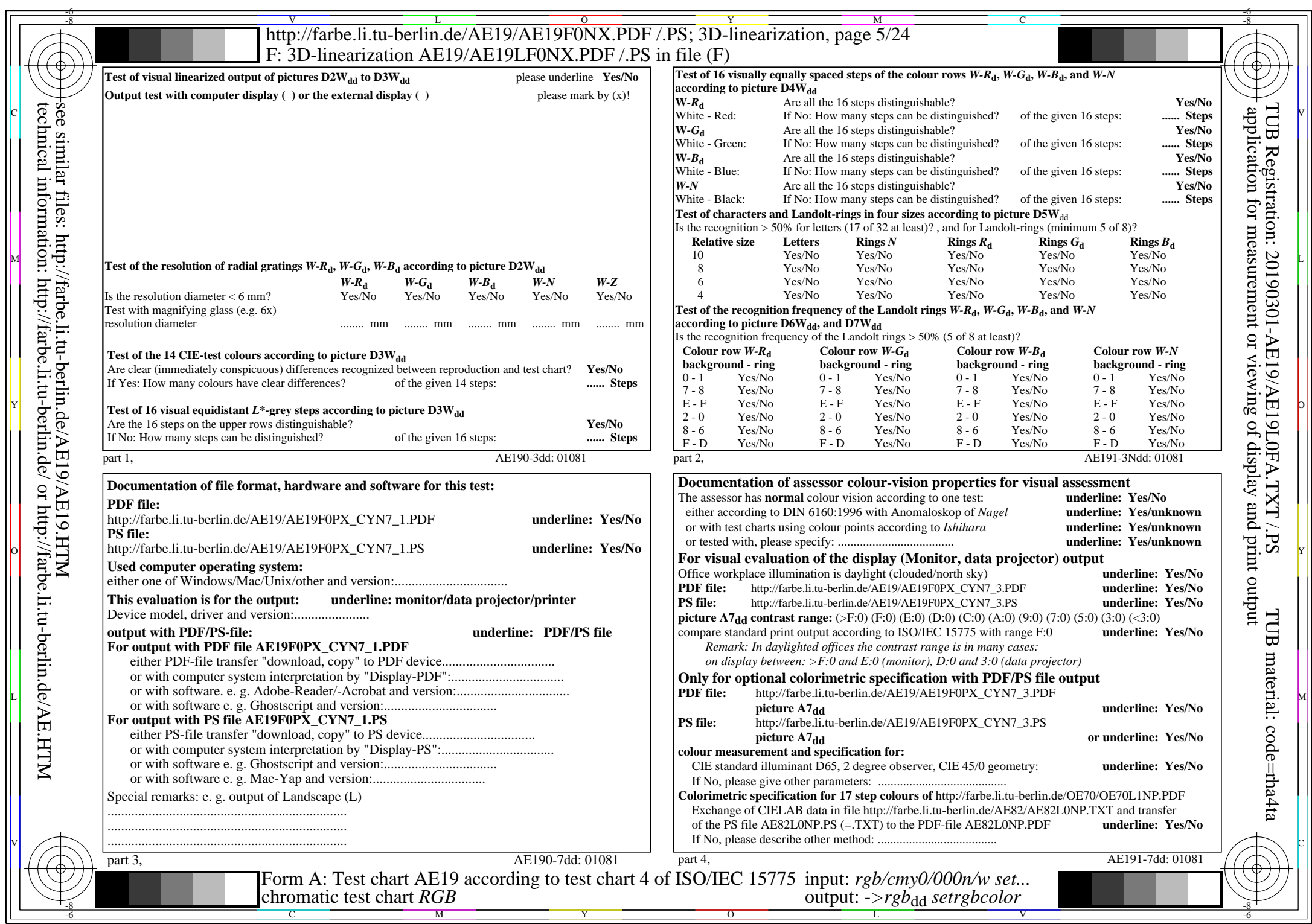

CYN7 (144:1): gp=1,000; gN=1,081 http://farbe.li.tu-berlin.de/AE19/AE19F0NX\_CYN7\_2.PDF /.PS